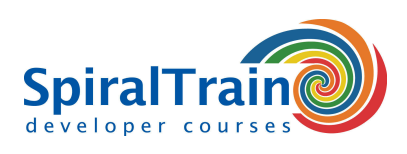

## **Julia Computing**

#### **Doelgroep Cursus Julia Computing**

De cursus **[Julia](https://julialang.org/)** Computing is bestemd voor Big Data analisten en wetenschappers die Julia willen gebruiken om hun data te analyseren en voor het maken van statische analyses.

#### **Voorkennis cursus Julia Computing**

Ervaring met **[programmeren](https://www.spiraltrain.nl/cursus-programmeren-voor-beginners/)** is bevorderlijk voor een goede begripsvorming maar is niet vereist.

#### **Uitvoering Training Julia Computing**

De theorie wordt behandeld aan de hand van presentaties en voorbeelden. De concepten worden toegelicht met demo's. Daarna is er tijd om er zelf mee te oefenen. **[Juno](http://junolab.org/)** wordt gebruikt als ontwikkelomgeving. De cursustijden zijn van 9.30 tot 16.30.

#### **Certificering Cursus Julia Computing**

De deelnemers krijgen na het goed doorlopen van de cursus een officieel certificaat Julia Computing.

### **Inhoud Cursus Julia Computing**

In de cursus Julia Computing leren de deelnemers programmeren met de dynamische programmeer taal Julia die veel gebruikt wordt bij wetenschappelijke berekeningen en een zeer goede performance levert. Net als Python en R wordt Julia gebruikt voor statistische berekeningen en data analyse, maar de executie snelheid van Julia is veel beter vergeleken met Python en R. Julia is bij uitstek geschikt voor big data analyse en ondersteunt complexe taken zoals cloud computing en parallel execution.

#### **Julia Kenmerken**

De cursus Julia Computing gaat van start met een overzicht van Julia's JIT compiler en package installatie en hoe Julia ook online kan worden uitgevoerd met JuliaBox in combinatie met Jupyter notebooks. Ook worden de belangrijkste kenmerken van Julia besproken zoals Parallel Processing, Multiple Dispatch en Homoiconic Macros.

#### **Julia Syntax**

Vervolgens komt de Julia taal aan de orde met variabelen, data types, operators, classes en objects en control flow structures. En ook samengestelde data structuren zoals arrays, sets, dictionaries en matrices en de operaties daarop zoals generator expressions en broadcasting worden behandeld.

#### **Functies in Julia**

Onderdeel van het programma van de cursus Julia Computing zijn ook functies in Julia. Hierbij worden functies met multiple inputs en outputs en variable argument lists besproken en komen ook anonymous functions en higher order functies zoals map en reduce aan bod.

#### **Plotting met Julia**

Vanzelfsprekend wordt in de cursus Julia Computing ook aandacht besteed aan het lezen, verwerken en plotten van data in Julia. Het inlezen van CSV en DLM files in DataFrames en het maken van statistische berekeningen met de panda's library wordt behandeld. En ook data visualisatie met plot libraries als bijvoorbeeld Plotly en Bokeh passeert de revu.

#### **Julia en Data**

Dan is het tijd om in te gaan op hoe in Julia SQL en NoSQL databases kunnen worden benaderd en hoe gebruik gemaakt kan worden van REST Services voor het inlezen van JSON en XML data.

#### **Julia's Interoperabiliteit**

Tenslotte komt in de cursus Julia Computing de interoperabiliteit van Julia met andere talen zoals Fortran en C aan de orde en worden een aantal geavanceerde toepassingen van Julia zoals Cloud computing besproken.

**SpiralTrain BV** Standerdmolen 10, 2e verdieping 3995 AA Houten

**info@spiraltrain.nl** www.spiraltrain.nl Tel.: +31 (0) 30 – 737 0661

**Locaties** Houten, Amsterdam, Rotterdam, Eindhoven, Zwolle, Online

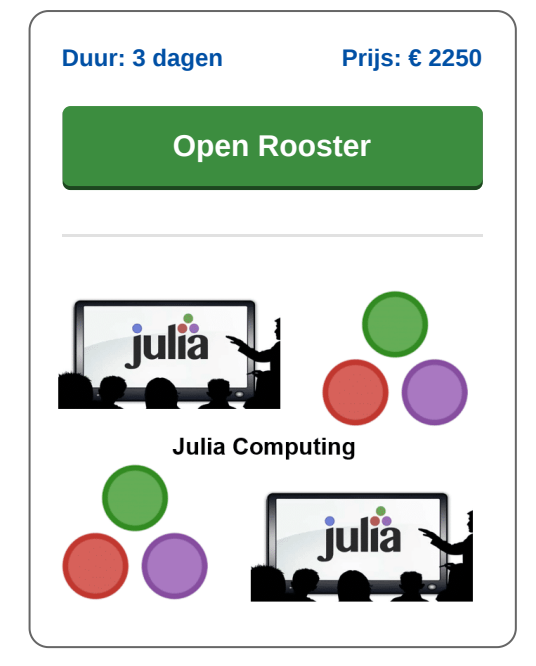

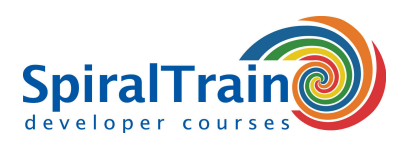

# **Modules Cursus Julia Computing**

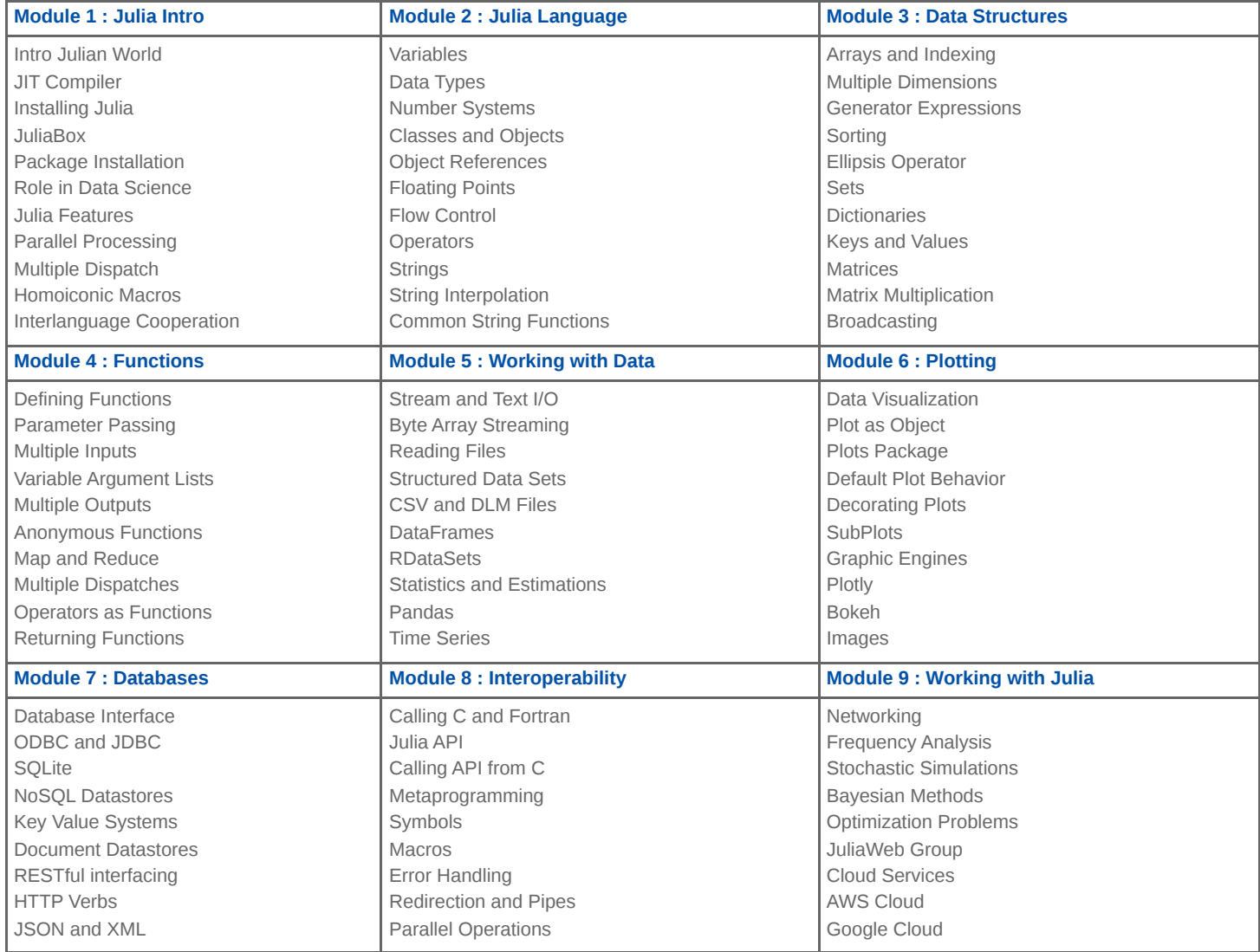

**Locaties** Houten, Amsterdam, Rotterdam, Eindhoven, Zwolle, Online